# N85-25869

## **NPLCT: AN INTERACTIVE PLOTTING PROGRAM FOR NASTRAN FINITE ELEMENT MODELS**

*Gary K. Jones and Kelly J. McEntire NASA/Goddard Space Flight Center Greenbelt, Maryland 20771* 

#### **SUMMARY**

NPLOT ( NASTRAN Plot ) is an interactive computer graphics program for plotting undeformed and deformed NASTRAN finite element models. It has becn developed at NASA's Goddard Space Flight Center. It provides flexible element selection and grid point, ASET and SPC degree of freedom<br>labelling. It is easy to use and It is easy to use and provides a combination menu and command driven user interface. NPLOT also provides very fast hidden line and haloed line algorithms. The hidden line algorithm in NPLOT has proved to he both very accurate and several times faster than other existing hidden line algorithms. It uses a fast spatial bucket sort and horizon edge computation to achieve this high level of performance. The hidden line and the haloed line algorithms are the primary features that make NPLOT unique from o, her plotting programs.

#### **INTRODUCTION**

Structural analysts at the Goddard Space Flight Center, GSFC, have always bad the need to be able to graphically display finite element models quickly and accurately. Plots

with depth cues give a much better visual representation and aid the analyst in interpretation and error checking. On a vector type of graphics device ( such as Tektronix 4014's or pen plotters ) the two best ways to show depth is via hidden line plotting or by haloed line plotting. The problem with the available hidden line algorithms is that they are norrn?lly time consuming and interfere with the quick response time desired in interactive graphics. One of the authors, Gary Jones, has developed a hidden line algorithm that satisfies these needs. This algorithm provides fast and accurate hidden line plotting of finite element models. The response time to plot a hidden line view of a model is near that for a normal all lines visible plot and provides linear time performance. A variation of this algorithm was used to produce a fast haloed line plot routine. A haloed line plot shows all aft lines broken to show depth. It is particularly well suited for plotting models composed of many line elements and few surface elements. For this class of models, hidden line plotting is not an effective tool.

This paper describes the current version of NPLOT. First, the development of NPLOT is discussed. Second, a description of NPLOT is given, describing the many useful .'eatures found in NPLOT. Fhird, a detailed discussion of the hidden/halo line algorithm is presented along with benchmark performance data of NYLOT compared with other hidden line algorithms. Finally, concluding remarks are presented followed by references and figures.

#### NPLOT DEVELOPMENT / GOALS

The development of NPLOT was informally initiated in 1981 as simply a base for testing haloed and hidden line algorithms. Once these algorithms were developed and had proved to be very effective tools for model display, the main goal became to develop NPLOT into an effective tool for the structural analyst. NPLOT was and is currently being developed to meet specific goals and targets. The prime development target for NPLOT is that it must be an effective state-of-the-art graphics tool for GSFC structural analysts. Some specific requirements are:

- 1. NPLOT must effectively support the NASTRAN structural analysis code being used at GSFC.
- 2. NPLOT must run on the Digital Equipment Corporation VAX computers used by the Engineering Directorate at GSFC and support the available graphic hardware; i.e., Tektronir. and Raster Technology terminals and Hewlett Packard pen plotters.
- 3. NPLOT must provide fast interactive performance together with a easy to use human interface.
- 4. NPLOT must provide effective graphic tools such as haloed and hidden line plotting.

NPLOT used as its starting point the PLOT code developed st GSFC by M. Weiss and M. Johns for the plotting of NASTRAN finite element models; however, at its current state of development, NPLO: contains almost none of that original code. Original algorithms and routines were developed fo; haloed line, hidden line, and horizon edge computation. A new executive was developed together with a better and more complete NASTRAN interface. It is expected that NPLOT will continue to evolve to meet ncw requirements; some of the near term activity will focus on:

- 1. Develop and add a fast shaded color hidden surface algorithm to NPLOT. The preliminary concept for the algorithm has been developed but it remains to be implemented and debugged. This algorithm would enable NPLOT to provide effective support for displaying model stresses, energy levels, and temperatures.
- 2. Add mode shape animation capability to NPLOT. This feature would make use of the multiple bit planes on the Raster Techli010gy terminals to provide film strip animation.
- 3. Interface NPLOT with the integrated Analysis Capability, IAC, program [1,2] developed by Boeing Aerospace Company for GSFC. This would provide NPLOT with good access to a wide spectrum of useful NASTRAN output data.
- 4. Investigate the feasibility and effectiveness of running NPLOT on an IBM PC-AT desktop computer system.

#### **DESCRIPTION OF NPLOT**

NPLOT has proved to be a very useful and versatile computer graphics program. It meets most of the plotting requirements for those who use NASTRAN at GSFC. It is also in use at NASA/LaRC, NASA/JSC and several GSFC contractors. In this section the NPLOT implementation will bc discussed first, fallowed **oy** o description of NPLOT's features and then a few words on NPLOT's user interface.

#### *Implementation:*

NPLOT was developed on a DEC VAX computer running the VMS operating system. The graphics was developed using a Tektronix 40XX storage tube terminal and a Tektronir. 4105 raster terminal. NPLOT makes graphics calls to Precision Visual's D13000 graphics subroutines. This subroutine package follows the Core standard. Making calls to DI3000 allows NPLOT to be device independent and therefore can be run on any terminal that has a DI3COO device driver. For those sites that do not have a license for DI3000, a set of interface routines have been developed that translate the DI3000 calls used in NPLOT into Tektronix PLOT10 calls.

Extensive use of the structured programming constructs and character maripulation functions of FORTRAN 77 are incorporated into the computer code. The character manipulation functions allow NPLOT to efficiently process NASTRAN free field bulk data decks. Non-standard FORTRAN 77 statements were avoided to allow the code to be transportable. The only problem that may occur when compiling NYLOT with a non VAX/VMS FORTRAN 77 compiler may be with a few open statements.

Note however, NPLOT does make use of the virtual memory feature of VAX/VMS to speed operation and simplify implementation; this fact could make transfer of NPLOT to a non-virtual memory computer difficult.

Geometry may be entered in rect, .gular, cylindrical, and spherical coordinate systems uzing thc CORD2R, CORDZC and CORD2S NASTRAN cards. The CORDIR, CORDlC and CORDIS cards are not supported. The coordinate systems may reference other coordinate systems since it is not a requirement that each reference the oasic system. This combination allows a tree structured geometric system to be processed. The NPLOT user may, at his command, output a table to disk containing the grid point ID': and the XYZ coordinates in the basic system.

#### *Features:*

Clearly the most important feature of NPLOT is its ability to create hidden lir $\epsilon$  and haloed line views of mathematical models both quickly and accurately. The hidden line algorithm generates views of models with all hidden lines removed, figure **1.** The haloed line algorithm displays views with aft lines broken ir an effort to show depth while keeping the entir mods1 visible, figure 2 . **A** discussion of these algorithms follows in the next section. NPLOT, of course, also can plot a normal all lines visible view of a model usually referred to as a wire frame view, figure 3.

Another important feature of NPLOT that allows it to perform post processing is its ability to plot deformed shapes, figure 4. NPLOT reads the displacements from a NAS FRAN F06 file. It can read either static displacements or eigenvectors. All subcases or mode shapes can **be**  read in at once. The displacements arc written into a unformatted scratch file where they are available for rapid access when the user wishes to display a deformed shape. It is then a simple matter to enable the deformed shape, change subcases or mode shapes and change the scale factor for subsequent plcts.

NPLOT allows the user to specify element filters which select specific elements for plotting. Elements can be selected based upon the r type, property, and ID. Elements can aiso be selected **by a model segment**. This is accomplished by inserting special segment delimiters in the bulk data deck and then specifying the delimiter label during the interactive session. Any or all of these filters **c: I** be activated at the same time to allow a great deal of selectivity. The clemeats can then be labelled with their respective ID'S with a simple command once the plot is displayed on the screen, figure 5.

NPLOT also allows the user considerable fexibility in specifying which grid points are to be labeled with their grid point ID'S. Specific grid point ID's can be selected and an eight character name tag can be associated with each grid point. The name tag can **be** useful for distinzt identification. The user can aiso specify SPC sets, ASET and OMIT grid points to be labelled. These grid points will then be iabelled with name tags indicating the degrees of freedom involved, figure 6.

NPLOT allows the standard display operations such as rotation and perspective. **l\*** also allows different view planes io be selected. These are X-Y, Y-Z and X-Z viewing planes. A ;.oom functior. is also allowed on terminals with a locator such as a graphics cursor, tablet, light pen or joy

stick. The center of the area desired for zooming is selected with the locator and then a numeric key is pressed to indicate the zooming scale factor. Another display feature available is the Z-axis cut option which allows the user to cut away a percentage of the fore part of the model. figure 7. This is useful because it can reveal detail on the inside of a nodel.

The calculation of the model's horizon edges ( edges where visibilty can change ) is normally used just to speed up the hidden line computation. However, missing elements can be clearly located tor most models by just plotting the horizon edges. NPLOT lets the user toggle the display set from all edges to just the horizon edges. Illustrnted in figure 8 is a wire frame plot of tie horizon edges for a model with a missing eiemcnt.

Another feature that aids the user is the plo! file generator. Before beginning a plot the user can toggle on the plot file generator which will write all subsequent plot labels and screen vectors into a plot file until the toggle is turncd off again. This plot fiie can then be read by other programs such a pen plctter program. The HP7580A pen plotter is used by GSFC's Mechanical Engineering Branch when larger and more precise plots are desired.

#### *User Interface:*

NPLOT'S user interface is intended :o make NPLOT easy and quick to use. it is also intended to allow frequent users to become efficient at using the program. Frequent use will enable users to takc short cuts once thcy are familiar with the instruction ,et. This aim is accomplished by using a combination of menu and command driven user interface with available help menus for detailed information

concerning each command. NPLOT is controlled via commands from two main menus. The basic command/menu structure is:

Within each of these menus are commands that invoke sub-menus. The input menu is used for selecting element sets, element labels, grid labels and deformation sets. The plot menu is used to select the display operations and then to execute the plot option desired. Once the plot is on the screen the interface becomes command driven. The same commands that were available from the preceding menus are now available for immediate execution. This enables the frequent user to avoid returning to the menu every time he wishes to manipulate the display or execute a command.

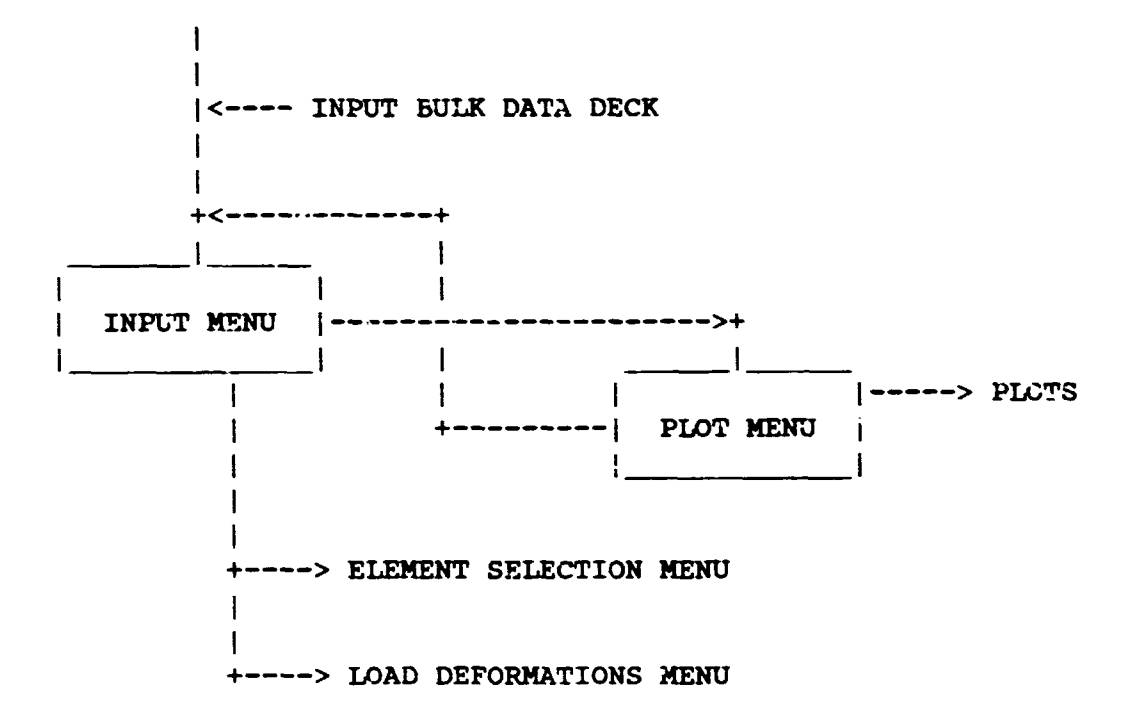

COMMAND MENU STRUCTURE

#### **HIDDEN LINE** / **HALOED LINE ALG0WITHI.S**

#### *Hidden Line:*

The development of a new hidden line algorithm was not taken lightly. Techniques to perform hidden line plotting have been much discussed beginning with the advent of computer graphics in the early 1960's and continuing into the present era. Given the bulk of this prior wo;k [3-11,. why develop a new method? The answer is that tbse prior methods, as of 1980, appeared to lack the speed necessary for effective interactive use, lack features necessary to plot NASTKAN models, or the referenced papers provided insufficient implementation details. Except for the Watkins technique **[I** 11, coded algorithms were not available. Experience iu using the Watkins technique had shown it to be not acceptable for hidden (ine plotting of NASTRAN models. References 12 through 16 were published efter our algorithm had b\_en substantially completed.

Several different variations of the same basic hidden line method have been sequentially developed by G. Jones in the course of this effort. To kecp track of the different versions, they were assigned names JONES/A through JONES/E. JONES/D was used in the first production version of NPLOT and was described in reference 17. The fastest and most recent version of the hidden iine algorithm, JONES/E, is incorporated into the current version of NPLOT. The basic flow for JONES/E is as follows:

1. INPUT: The main inputs to JONES/E from NPLOT are the globai edge list, giobal surface list, edge/surface adjacency table and

grid point table. It should be noted that NPLOT operates to produce nonredundant global edge<br>and surface lists. The global and surface lists. surface list uses  $\tau$  four node flat surface representation; NPLOT processes triangles through *20* node solid elements to this sur'ace data format.

**2.** PREPARATION: The edge and surface lists are processed to produce arrays for edge and surface data. For example, the minimum/naximum **X,** Y, and Z values for each edge and surface are computed. The horizon edges of the object for the viewing transformation are computed. Spatial sorting of the edge and<br>surface data is performed. is performed. Illustrated in figure 9 is a simplistic view of the spatial sort cells used by JONES/E. Based on the complexity of the model, N x N mesh **X-Y** sort cel:s are iiaposed **ori**  the model sad lists of pointers to horizon edge data and surface data are generated for each cell via bucket sorting. Different mesh densities are used for edge and surfece sorting. The mesh density used for the horizon edge sort is based on the total number of edges in the model. The mesh density for surface sorting is based on the number of surfaces in the model. The functional relationship between these measures of model complexity and mesh densities are set heuristically by varying the mesh density and observing the resulting performance for a number of models. JONES/E currently uses mesh definitions derived for JONES/D and so may not be optimum. After the cell lists are created, they are depth sorted based on the depth of the horizon edge or surface.

3. EDGE VISIBILITY: The global edgc list is precessed in two passes. On the first pass only the horizon edges are processed and the remaining edges are processed on the second pass. In either case the subsequent loop operations are the same. The edge cell coordinates for the cdgc arc dctermincd via a look-up table. The cdge cells associated with the cdgc are binary searched to find the depth to limit the search for horizon edges that intersect with the edge. Its intersections with all horizon edges, that have not been found to **bc** invisible by a prior calculation, are determined. The edge is broken into segments using its end points and the points of intersection. Each segment is either ail visible or all invisible. The mid-point of each segment is computed and checked against the appropriate cell surface list to ascertain visibility. This requires computing the surface cell coordinates fcr the mid-point and then performing a binary search to find the depth in the surface cell list to limit the search for obscuring surfaces. Containment and depth computations arc then performed to ascertain mid-point visibility, and hence, segment visibility.

This algorithm was tailored to support the plotting of NASTRAN models, therefore in the current implementation:

- 1. A line penetrating a surface usually results in a visible plot error. This is desirable for NASTRAN plotting since this usually indicates a modelling error.
- **2.** Grid pcints art required where elements meet. This is normally the case in NASTRAN models.

3. Surfaces must be p'anar for accurate plotting. Thic is true for commonly used NASTRAN clcments.

In operation, the algorithm is remarkably fast for plotting NASTRAN mdels. There are two chief reasons for :his speed. The first being the efficiency of the spatial sort and the horizon cdge technique in reducing the number of edgc to edgc compares in computing the required line intersections. Thc second being the effectiveness of the spatial sorts in reducing mid-point to surfacc compares in computing edge scgment visibility.

ihe spatial sort functims as a diviac and conquer technique; this is facilitated by the fact that in general NASTRAN models have fairly uniform topologica1 granularity and the relative granule size decreases as model size increases. Thus. the spatial sort serves to linearize the operation of the algorithm. It is worth noting that Writtram 1141 in a article published concurrently with the development of NPLOT used a horizontal strip form 3f spatial sort to achieve a high speed hidden line algorithm. The form of the spatial sort in JONES/E, and in the prior JONES/D. algorithm is somewhat different from Whittram's in that the spatial cells are boxes not strips and the fact that in JONES/E ( and JONES/D ) the hidden line determination does not make use or the concept of an active edge list or an active polygon list to reduce the computations.

The main difference between the current JONES/E algorithm and the prior JONES/D is the addition of the horizon edgc method to the algorithm. A horizon edge is any model edge across which visibility can change. The concept of using horizon edges in hidden line computation was noted by Appel [18] and mere recently used by Hornung [16] to generate a very high speed hidden linc algorithm for closed single surface objects. In JONES/E, horizon edges are computed and used to drastically reduce the number of edgc compare coerations. On a per cell basis, the reduction in operations is from the order of total edges squared to horizon edges times total edges. The net effect of using horizon edges was to speed up the algorithm by about 50 percent.

The authors make no claim to havc "solved *the* hidden line problem'. Contrary to what some have claimed, it appears that no existing algorithm is effective for the full spectrum of coramon *vocciogies*, for example curved surfaces. Inadequate research and a lack of understanding of the problem are usually evident when such claims are put forth. **JONES/€** was simply designed to precess NASTRAN models or other similar topologies in an efficient manner.

#### *Haloed Line:*

The use of haloed linc plotting wzs lirst discussed by **Appe; [5].** In haloed line plotting, the aft edges are broken whcrc they intersect with more forward edges; this produces a well defined depth effect for the viewer, figure 2. The initial haloed line code for NPLOT was written by T. Carnahan, **GSFC,** based on the techniqges defined by .Appel **[5].** The haloed line algorithm in the current version of NPLOT has been recoded by one of the authors ( G. Jones ) to incorporate the same spatial sort techniques as in the JONES,'E hidden line algorithm and thereby increase its speed of operation.

Haloed line computation requires much m9re line intersection calculation than hidden line plotting thereby increasing the cpu time. Whereas hiddzn line plotting effectively truncates the total edgc list. haloed !inc plotting operates to increase the total edge list by splitting up edges into severat segments Thus, haloed line plotting generates more terminal I/O than wire frame or hidden line plotting. For these reasons, haloed line plotting should be slower tnan the other plot types.

In haloed line plotting the SPLOT user can specify the size of the gap **sa** as to produce different effects. Haloed line plotting can be very effective in certain situations:

- 1. For models with few surface elements but many iine elements, CBAR's and CROD's, haloed linc plotting is very effective at showing depth information. Hidden tine plotting is ineffective for this type of mitdel.
- 2. When the user wants to peer inside a model but retzin depth cues. haloed line plotting is an effective technique. This is similar to This is similar to allowing transparency in hidden surface plotting on raster devices.

#### Per formance:

The basic performance of the three plots type in NPLOT were assessed by measuring their performance with a collection of 20 NASTRAN models. The model sizes ranged from 55 grids/126 edges/67 surfaces up to 3730 grids/7547 edges /3626 surfaces. Wire frame and hiddcn line plots of the largest model are shown in figures 10 and 11. The performance of the algorithms werc measured in terms of a processing rate expressed in terms of edges per cpu second. The cpu times were measured on a normally loaded VAX 11/780

computer and included the time to perform any preparatory work, execute the plot function module ( wire frame, haloed. hidden ), run the PLOT10 module, and perform the  $1/O$  to paint the object on the screen.

Shown in figure !2 is a graph of the measured performance of the three algorithms. All three algorithms show fairly linear performance fcr the range of modcls used in the tests. Wire frame plotting yielded an average ratc of about 300 edges per cpu sccond, hiddcn line plotting was somewhat slower at about 150 edges per cpu second and haloed line plotting was the slowest at around 100 edges per cpu second. Wall clock response time for hiddcn line plotting was about the same as that for wire frame plotting. This  $\sqrt{a}$ s due to the fact that hidden line plotting involves less terminal I/O than wire frame plotting. Haloed linc plotting was the slowest but this was expected. Even so, haloed line plotting was sufficiently fast to meet the demands of the interactive user. Haloed line plotting is the preferred ploi type 'or modclz with few surfaces and many line elements.

The net effect of the various optimizing techniques employed in the hidden line algorithms can be seen from our experience in plotting onc of the test models. The first - cut hidden line aigorithm was a basic brute force line intersection technique with little code optimization; its processing rate for the test model was about 2.5 eJges per cpu second. A subsequent version with more code optimization and a few sinplc short cuts worked **.it** a rate of about 18 edges per cpu cecond. The JONES/D algorithm, which used the X-Y spatial sort, performed at a rate of about 100 edges per cpu second. The IONES/E algorithm in the current version of NPLOT uses the X-Y spatial sort together with the horizon edge

technique. and achieves a precessing rate of about 175 edges per cpu second for this particular model. Thus in this instance JONES/E performs about 70 times quicker than a brute force method.

How fast can an optimum hidden linc algorithm run? A reasonable bounding upper limit might be the speed for wire frame plotting. For the particular hardware / software used at our computer facility ( VAX 11/780, FORTRAN 77, Tektronix terminals using 9600 baud ) the wire frame process ratc was abut 300 edges per second, thereby implying that no hidden line algorithm could run more than twice as fast as JONES/E for this particular computing environment.

The Watkins hidden !ine/surface method [!]] and Hedgley's algorithm were compared to the JCNES/E algorithm via comparative testing. The MOVIE program uses the Waikins method for hidden line and hidden surface computation. A VAX implementation of MOVIE was used for this study. The MOVIE implementation of Watkins does not support line element types so an all surface model was used to make the comparison. The test model consisted of 857 surfaces and 1242 edges. The cpu time for just the hidden line generation **ir.** MOVIE was 41.5 seconds; the corresponding time for NPLOT was 6.9 cpu seconds. The SKETCH hidden line routine develcped by Hedgley [13] was obtained and converted to the VAX  $11/780$  comot er. The routine as delivered was limitcd to about 250 polygons; therefore, a relatively small model was used for testing, 183 surfaces/324 edges. The cpu time for SKETCH was 19.3 cpu seconds and the time for the JONES/E algorithm in NPLOT was 1.9 cpu seconds. The level of performance for SKETCH, about 9 polygons per cpu second, seems consistent with the data presented by Hedgley [13]. In reference 13 the processing rate for SKETCH on a CDC 6500 computer, which is about the **same** speed as a VAX 11/780, was given as about 10 polygons per cpu second.

#### **CONCLUDING REMARKS**

The NPLOT computer graphics program has been shown to **be an**  effective tool for the interactive display of NASTRAN finite element models. It offers a variety of state of the art tools to aid the analyst. It is easy to use and provides an on line help facility for the inexperienced user. NPLOT's very fast hidden line and haloed line algorithms are unique and effective graphics tools for the analyst. Analysts using NPLOT usually prefc: hidden line or haloed line plots in place of wire frame plots due to the more realistic model display. Current activity is focused on increasing the<br>post-processing functionality of post-processing functionality of NPLOT.

#### **REFERENCES**

- 1. Walker, W., and Vos, R., *IAC Excutive Summary*, NASA CR-175196, May 1984.
- 2. Vos, R.G., Beste, D.L., and Gregg, J., *IAC User Manual,* NASA CR-175390, July 1984.
- 3. Newman, W.M, and Sproull, R.F., *Principles oj Interactiva Computer*  Graphics, McGraw-Hill Co., 1979.
- 4. Bareau, H., "Convenient Representation Method For Spatial Finite Element Structures", *Computers* & *Structures,* 19(5), October 1979, pp. 815-819.
- 5. Appel, A., Rohlf. F.J.. and Stein, AJ, The Haloed Linc Effect for Hidden Line Elimination', *Computer Graphics,* 13(3), August 1979, pp. 151-157.
- 6. Franklin, W.R., "A Linear Time Exact Hidden Surface Algorithm", *Computer Graphics,* 14(3), August 1980, pp. 1 17-123.
- **7.** Giloi, W.K., *Interactive Computer Graphics. Data Structures, Algor*ithms. Languages, Prentice-Hall Inc., 1978.
- 8. Griffiths, J.G., "A Surface Display Algorithm". *Computer Aided Design,*  10(1), January 1978, pp. 65-73
- 9. Griffiths, J.G., 'A Bibliography of Hidden-Line and Hidden-Surface ~:gorithms",Computer *Aided Design,*  1 O(3 **r,** May 1978, pp. 203-206.
- 10. Griffiths, J.G., "Tape-Oriented Hidden Line Algorithm", *Comquter Aided Design,* 13(1), January 1981, pp. 19-26.
- 11. Watkins, G.S., *A Real Time I'isible*  Surface Algorithm, University of Utah, UTEC-CSc-70-101, June 1970.
- 12. Emery, A.F., *VIEW,* University Of Washington, Department of Mechanical Engineering, 1982.
- 13. Hedgley, D.R., Jr., A *General Solution to the Hidden Line Problem,*  NASA RP-1085, March 1982.
- 14. Writtram, **M,** "Hidden-Line Algorithm for Scenes of High Complexity", *Computer Aided Design,* 13(4), July 1981, pp. 187-192.
- 15. Janssen, T.L., **"A** Simple Efficient Hidden Line Algorithm", *computer^*  & *Structures,* 17(4), 1983, pp. 563-57 **1.**
- **IdHornung, C., 'An Approach To A Calculation-Minimized Hidden Line Algorithm',** *Computers* & *Graphics,*  **6(3), 1982, pp. 121-i26.**
- 17. **Jones, G.K., A Fast Hidden Line** *Algorithm For Plotting Finite Element Models,* **NASA TM-8398 1. August 1982.**
- **18. Appel, A., 'The Notion of Quantitative Invisibility and ;he Machine Rendering of Solids",** *Proc. AChf National Conference,* **1967, pp. 387-393.**

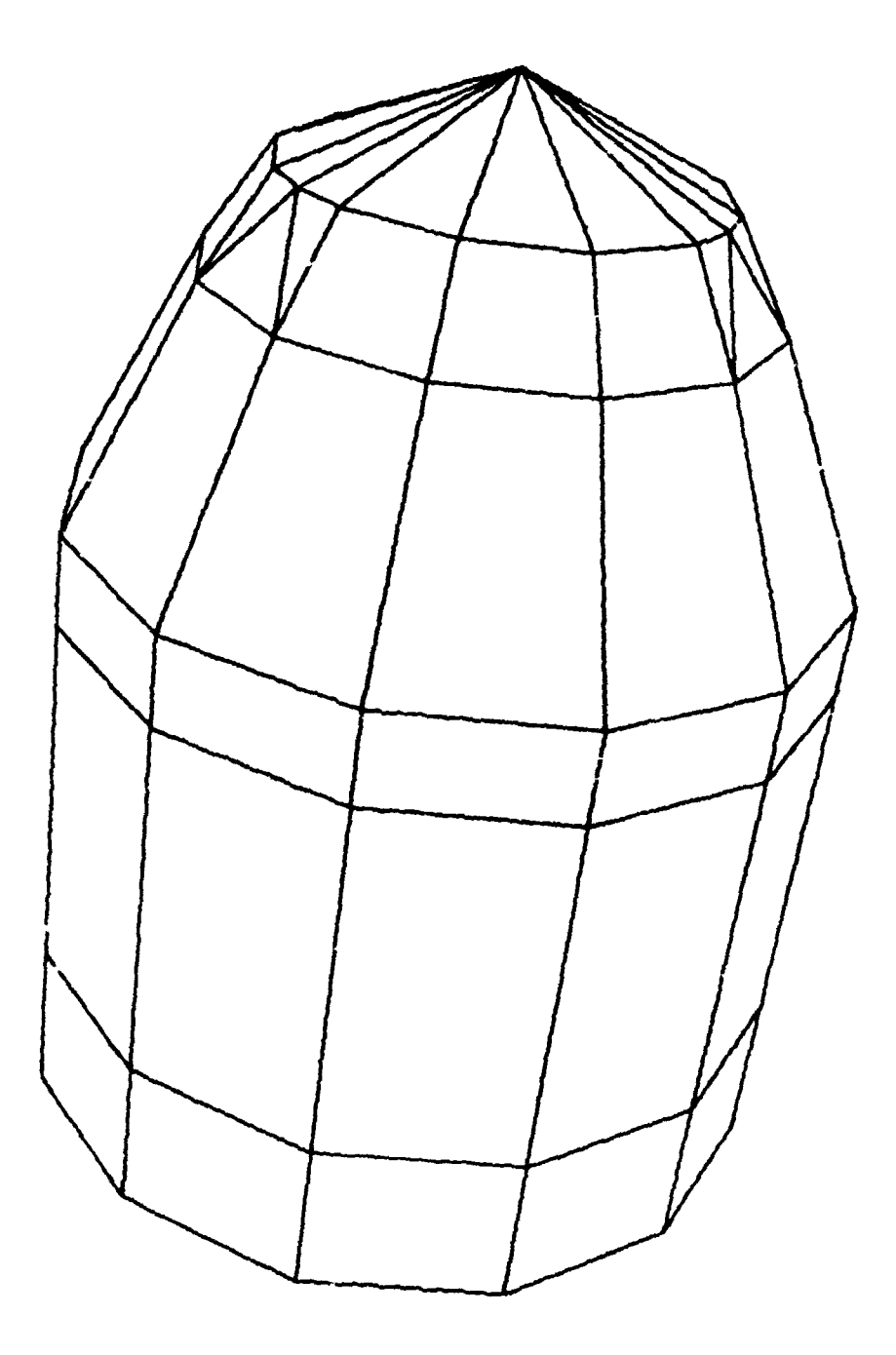

**I1IDDEN LINE** *PLOT* 

**FIGURE 1** 

 $\sim 10^{-10}$ 

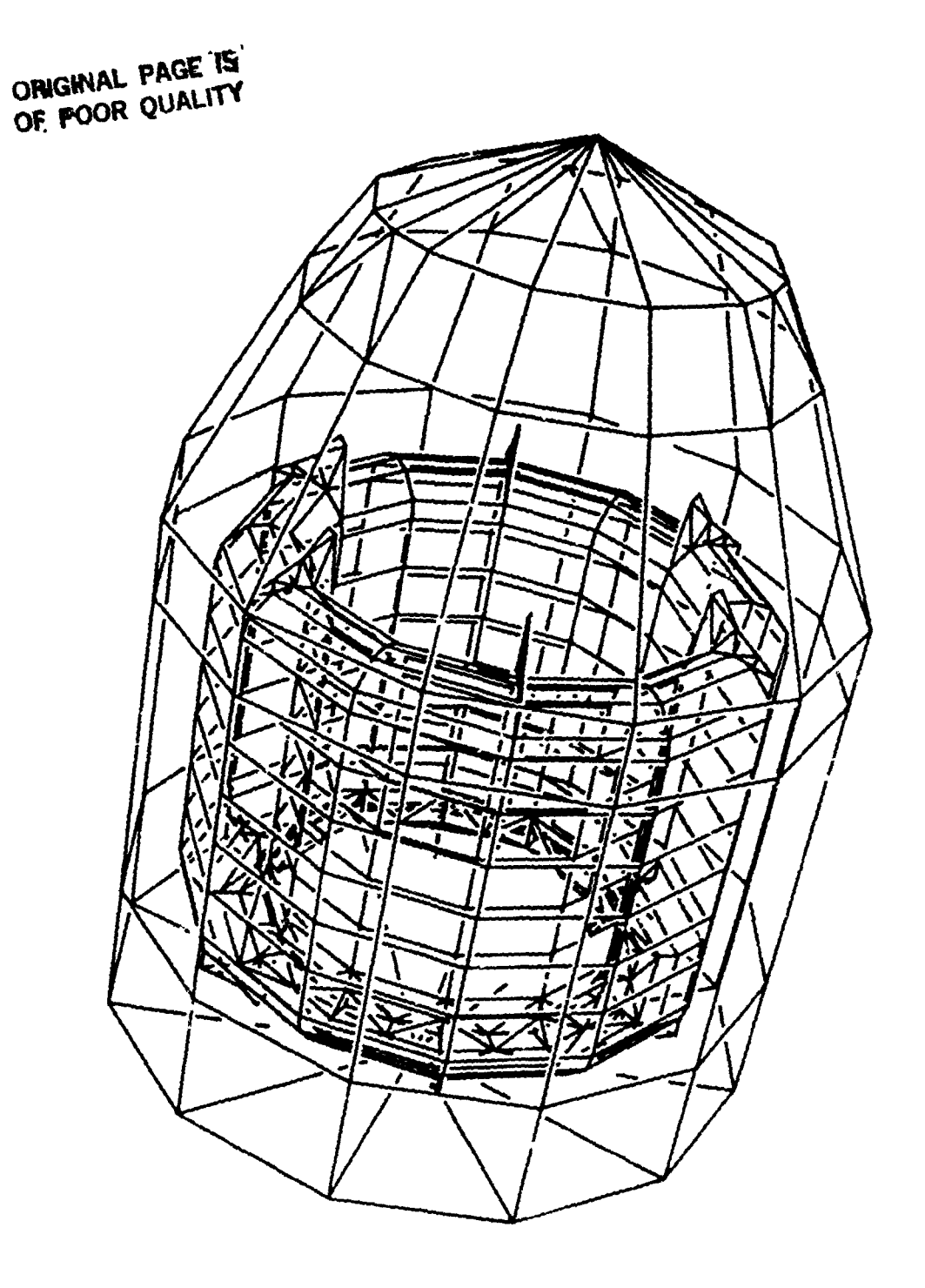

**IjALOED LINE PLOT** 

# WIRE FRAME PLOT FIGURE 3

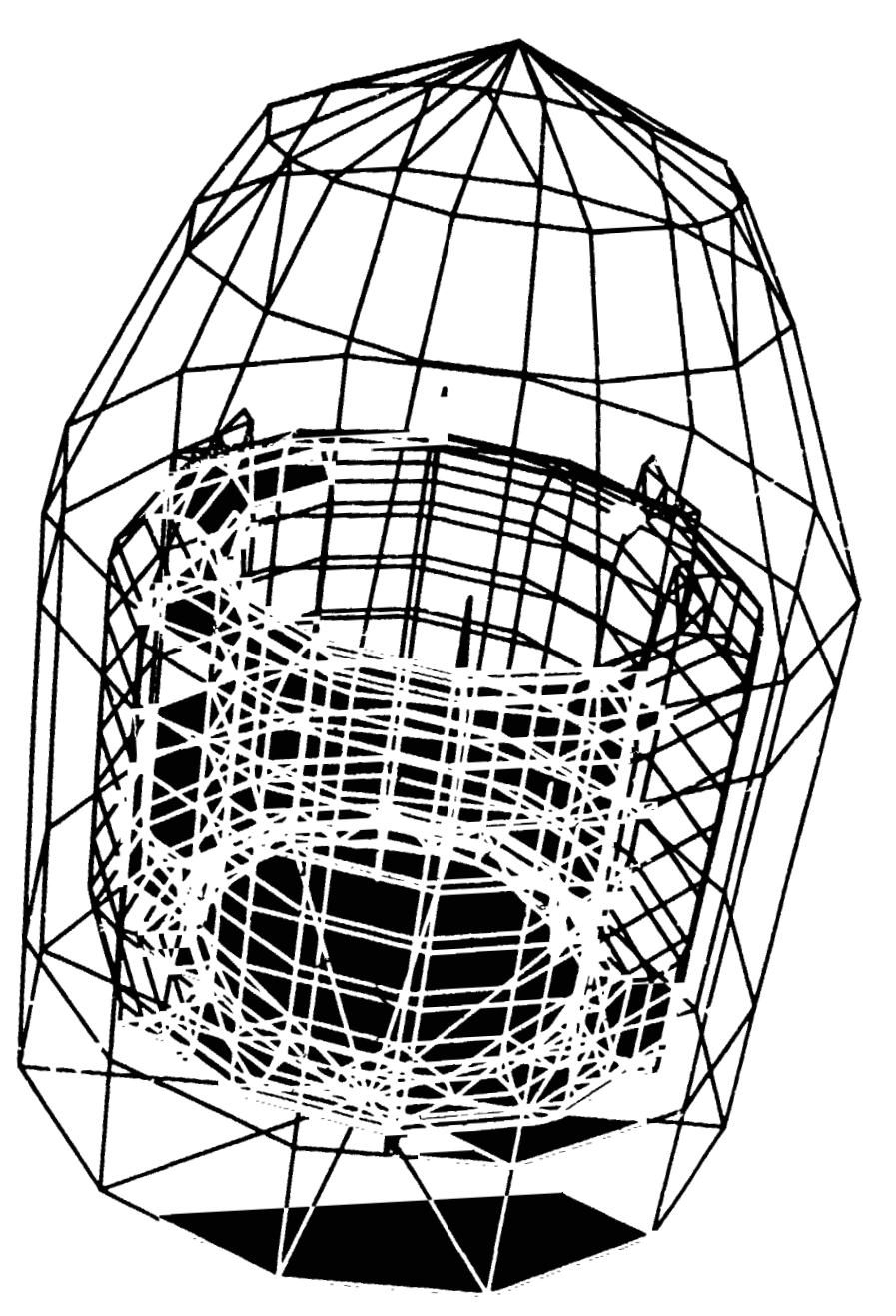

ORIGINAL PAGE IS OF POOR QUALITY.

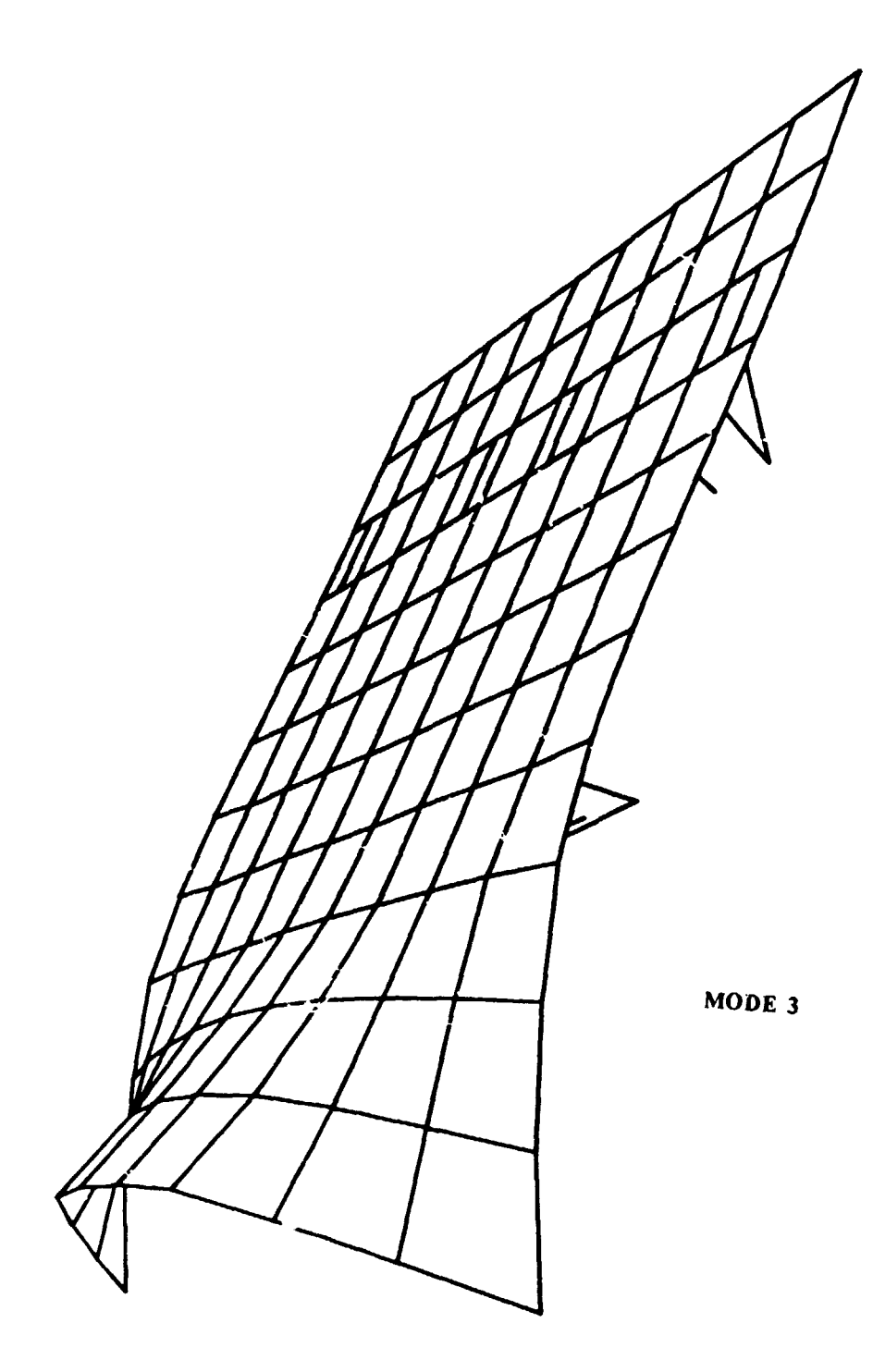

**PLOT OF DEFORMED SHAPE** 

**FIGURE 4** 

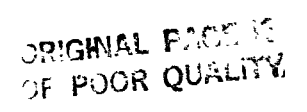

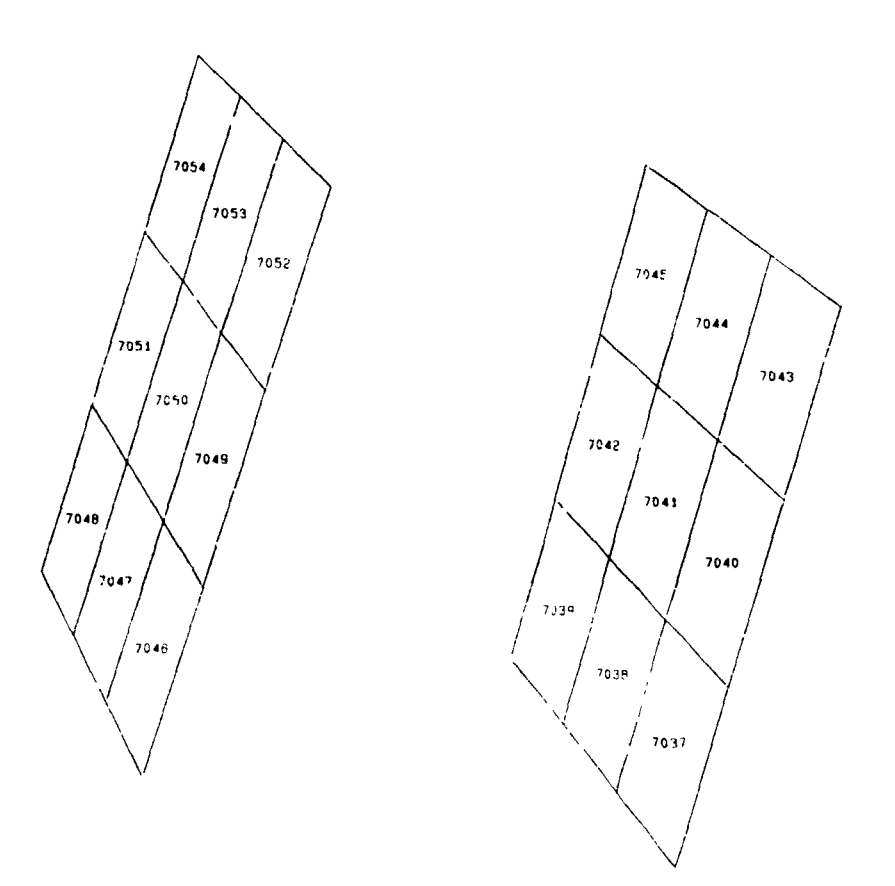

# PLOT WITH ELEMENTS LABELLED

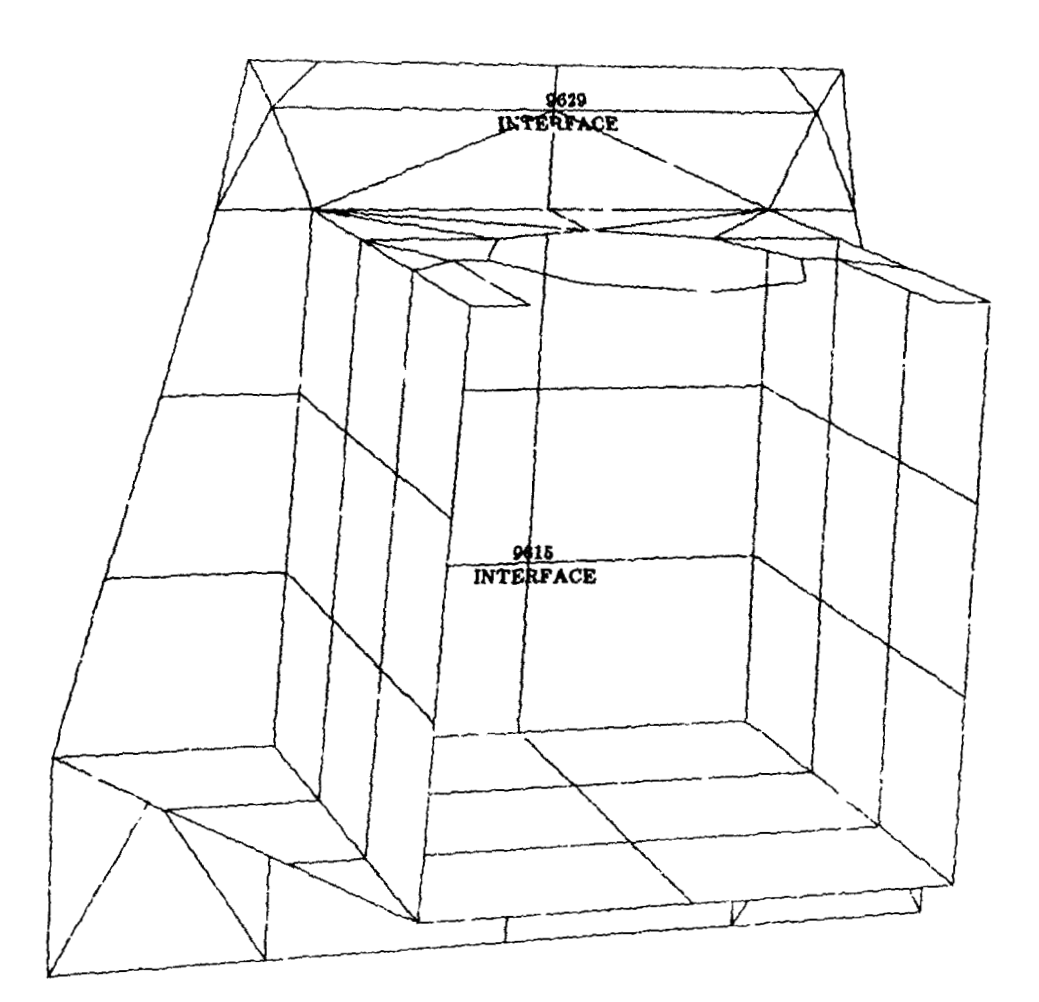

## **PLOT WI'fH GRIDS LABELLED AND** *TAGGED*

ORIGRAAL AND STORE OF POOR ON AND

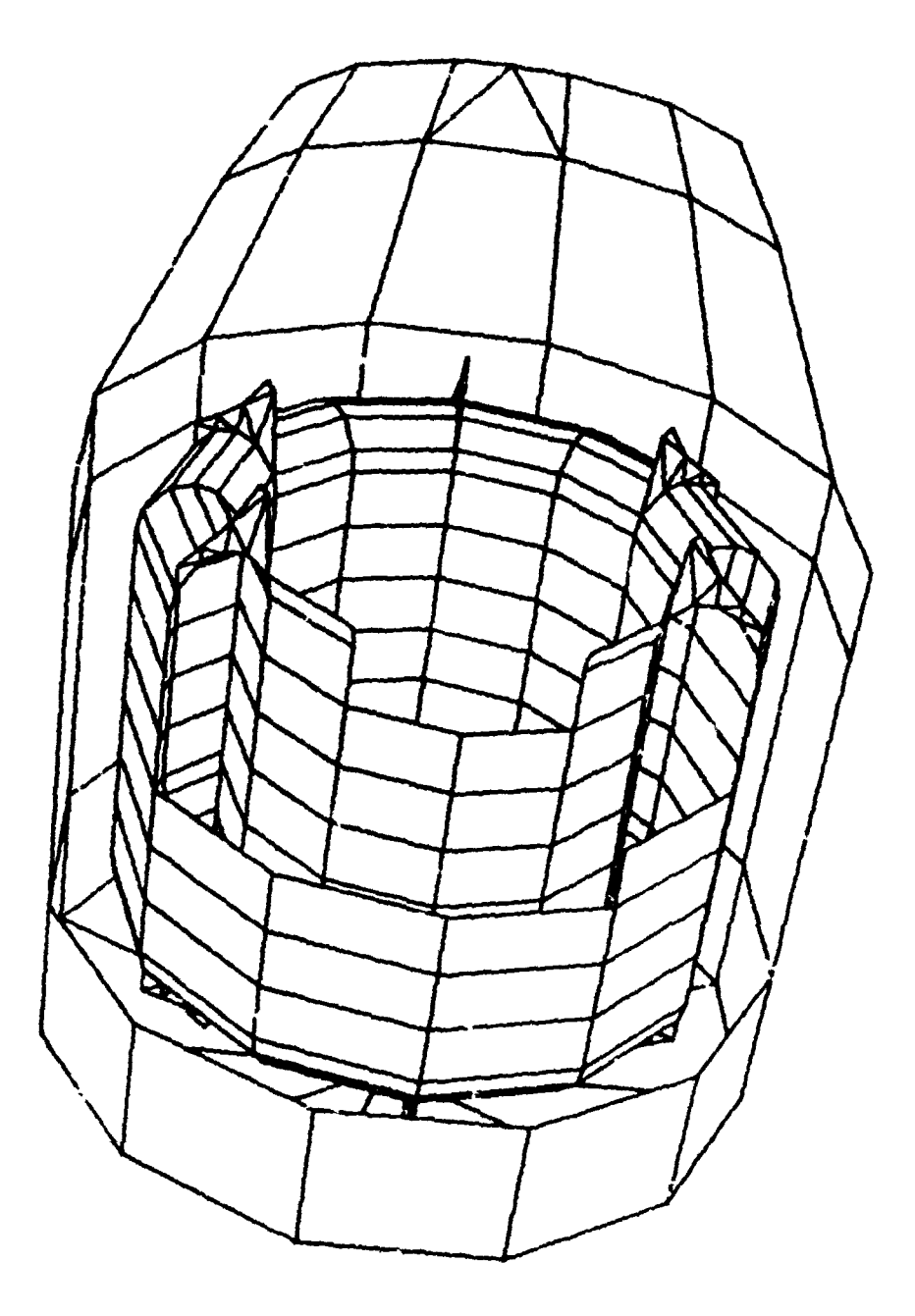

PLOT WITH Z-CUT

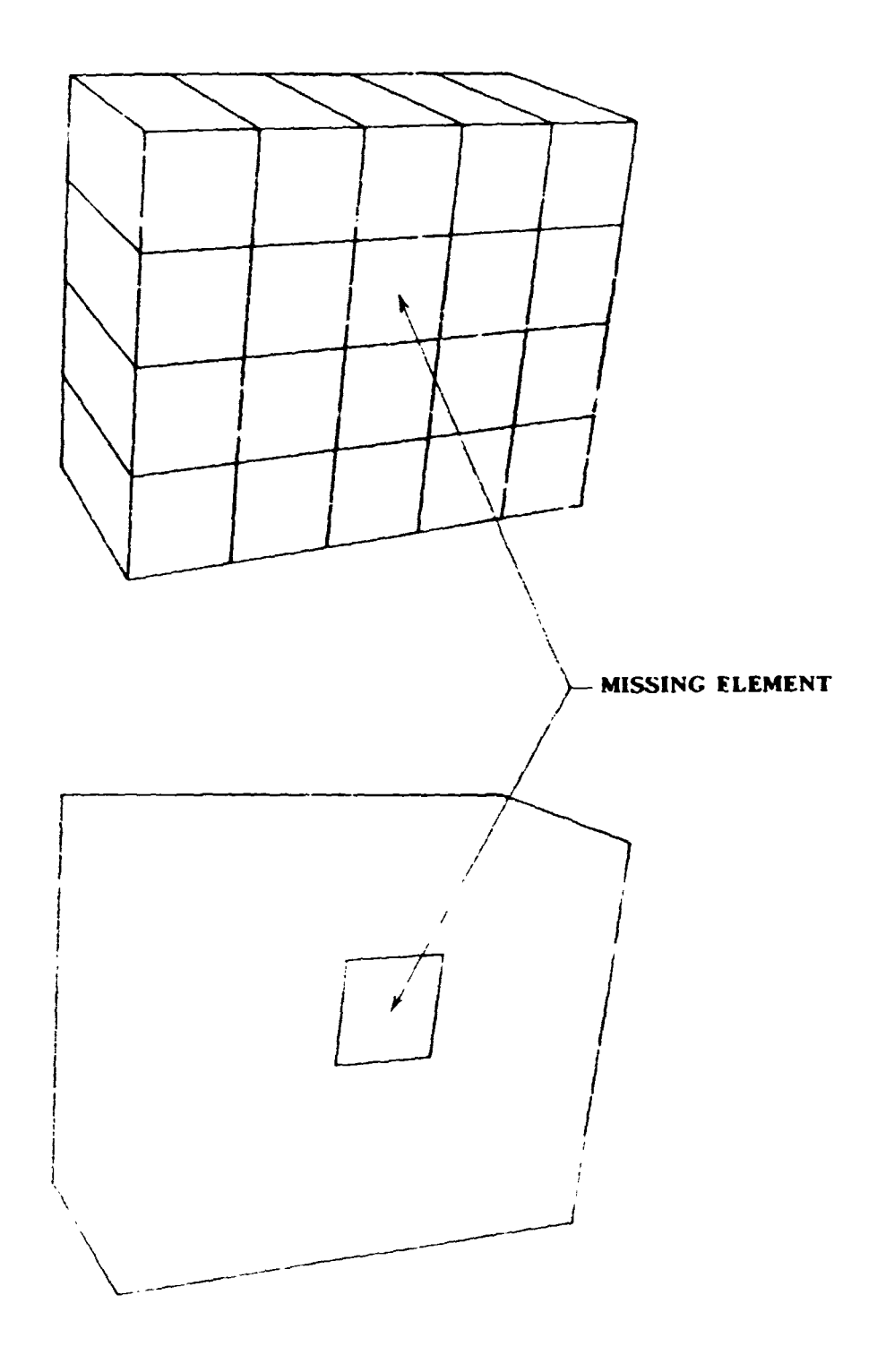

HORIZON EDGE PLOT

**FIGURE 8** 

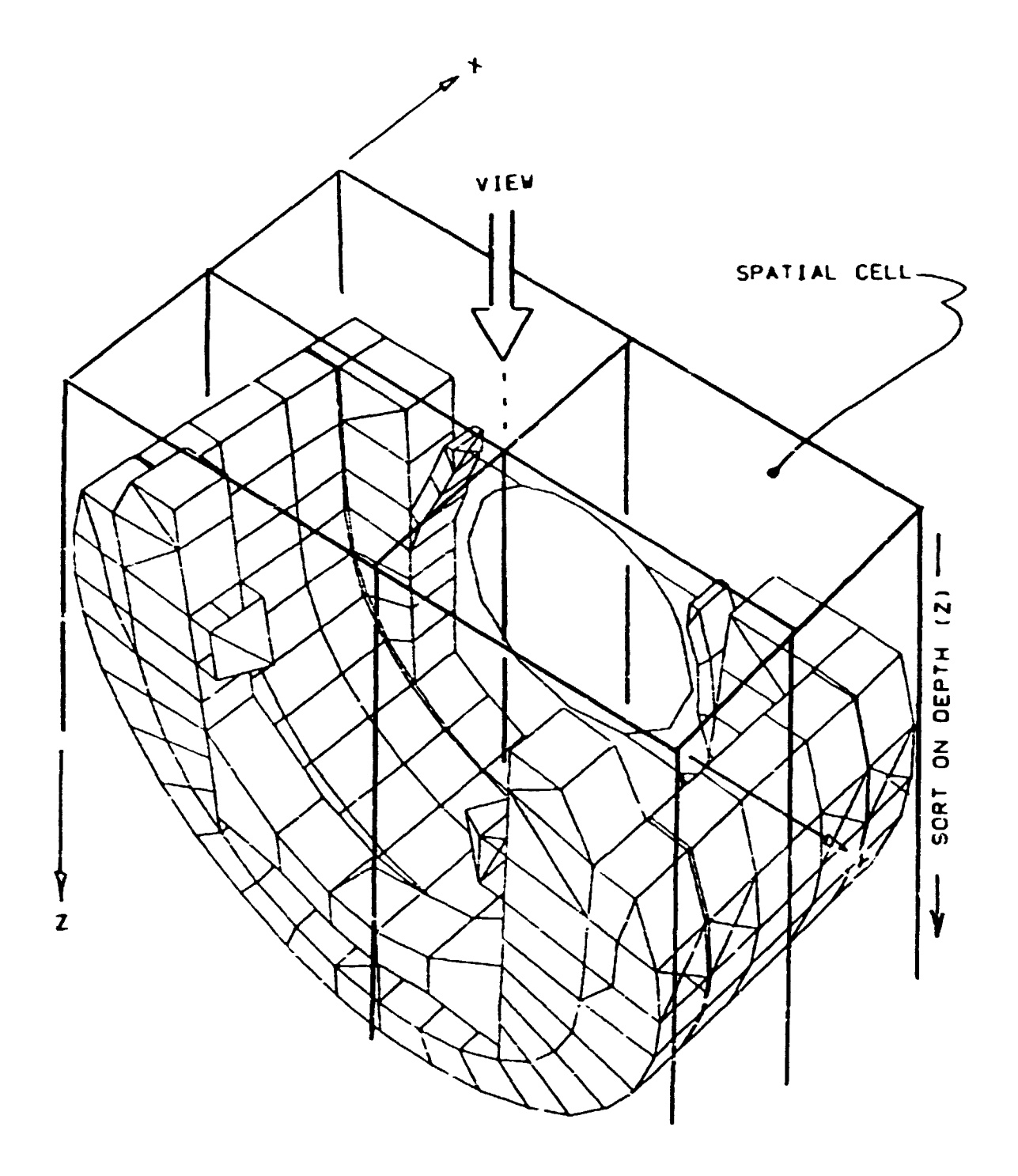

**SPATIAL CELLS USED IN X-Y BUCKET SORTING** 

**FIGURE 9** 

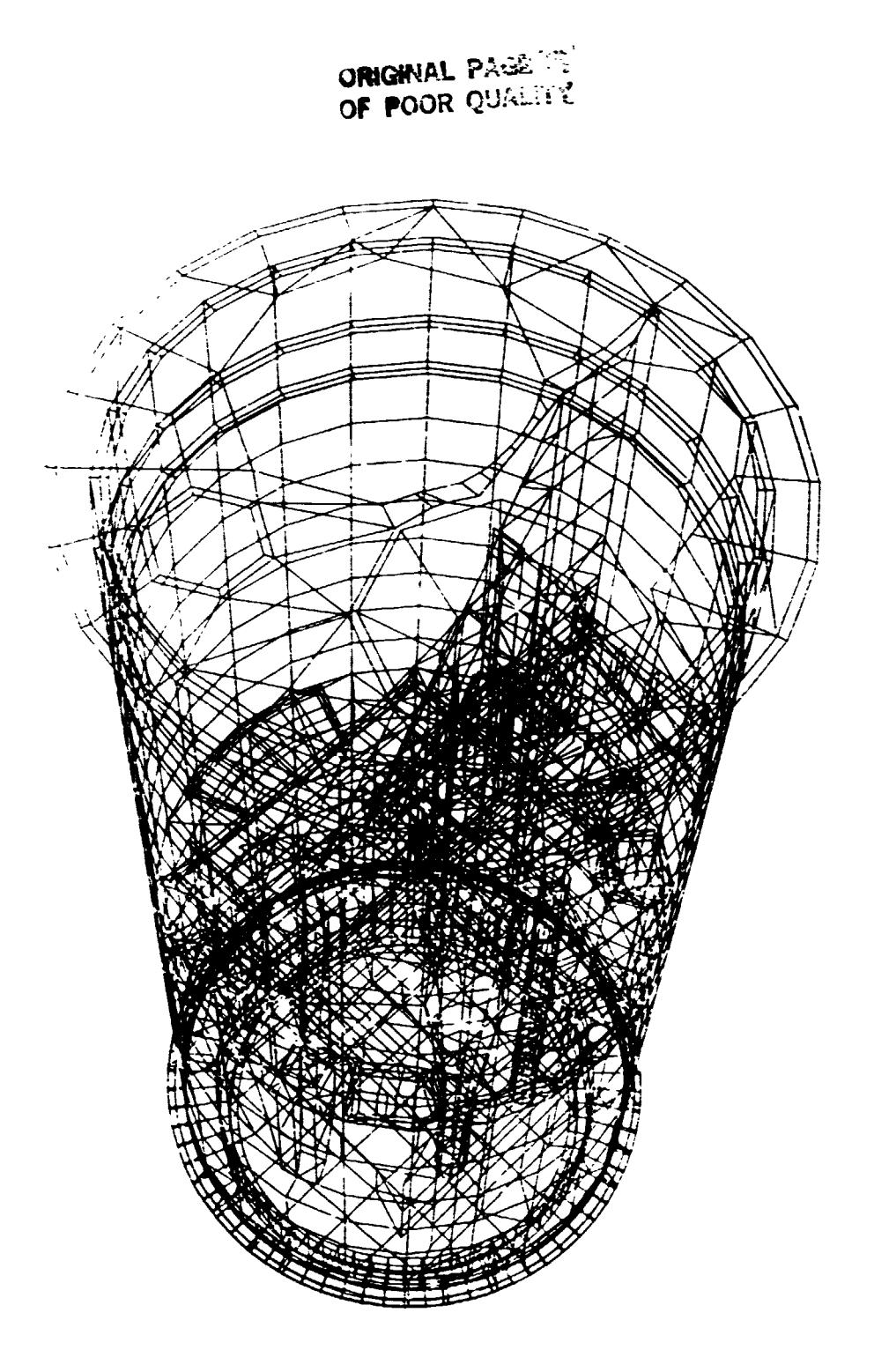

LARGE TEST MODEL - WIRE FRAME PLOT

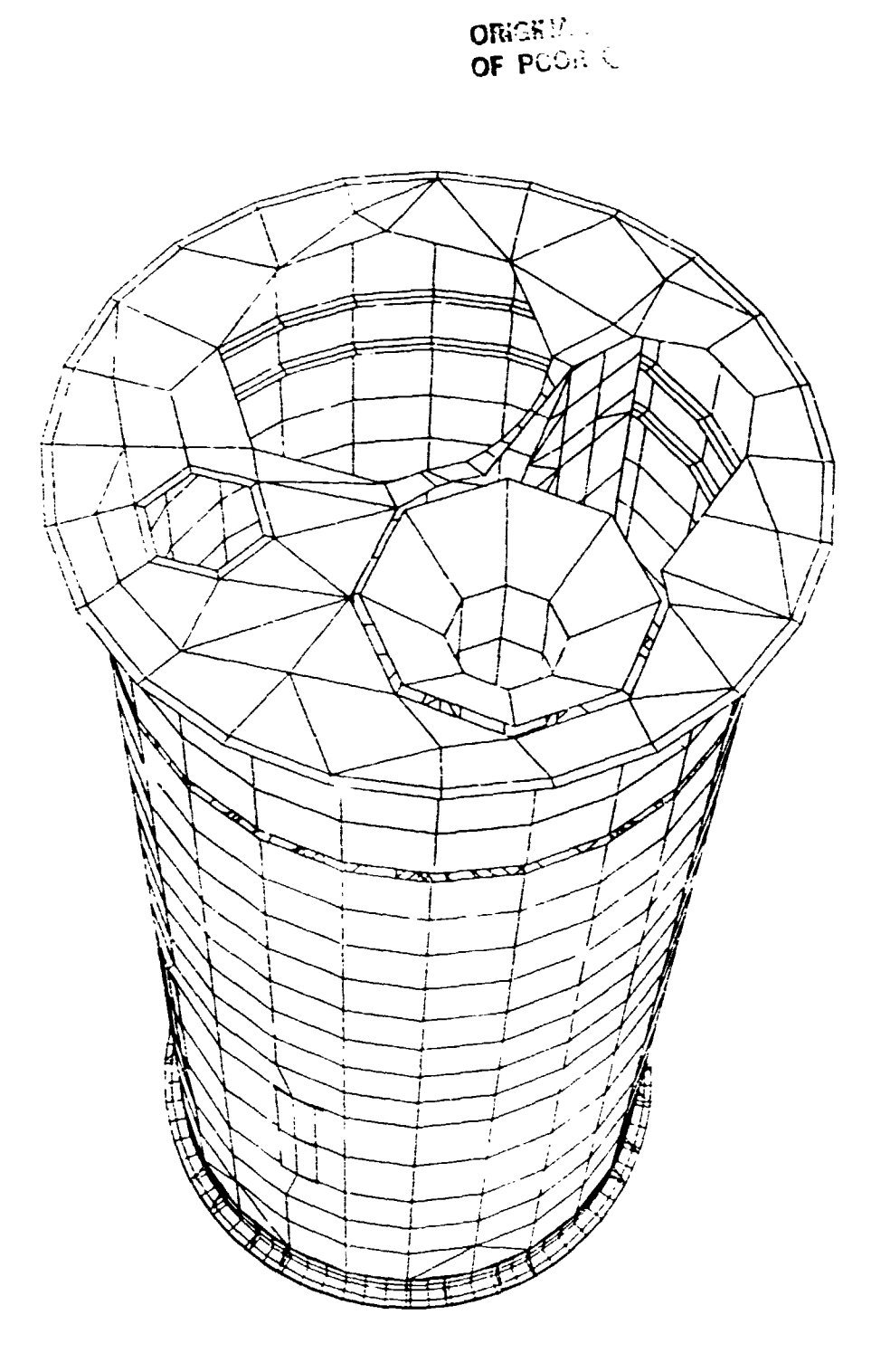

LARGE TEST MODEL - HIDDEN LINE PLOT

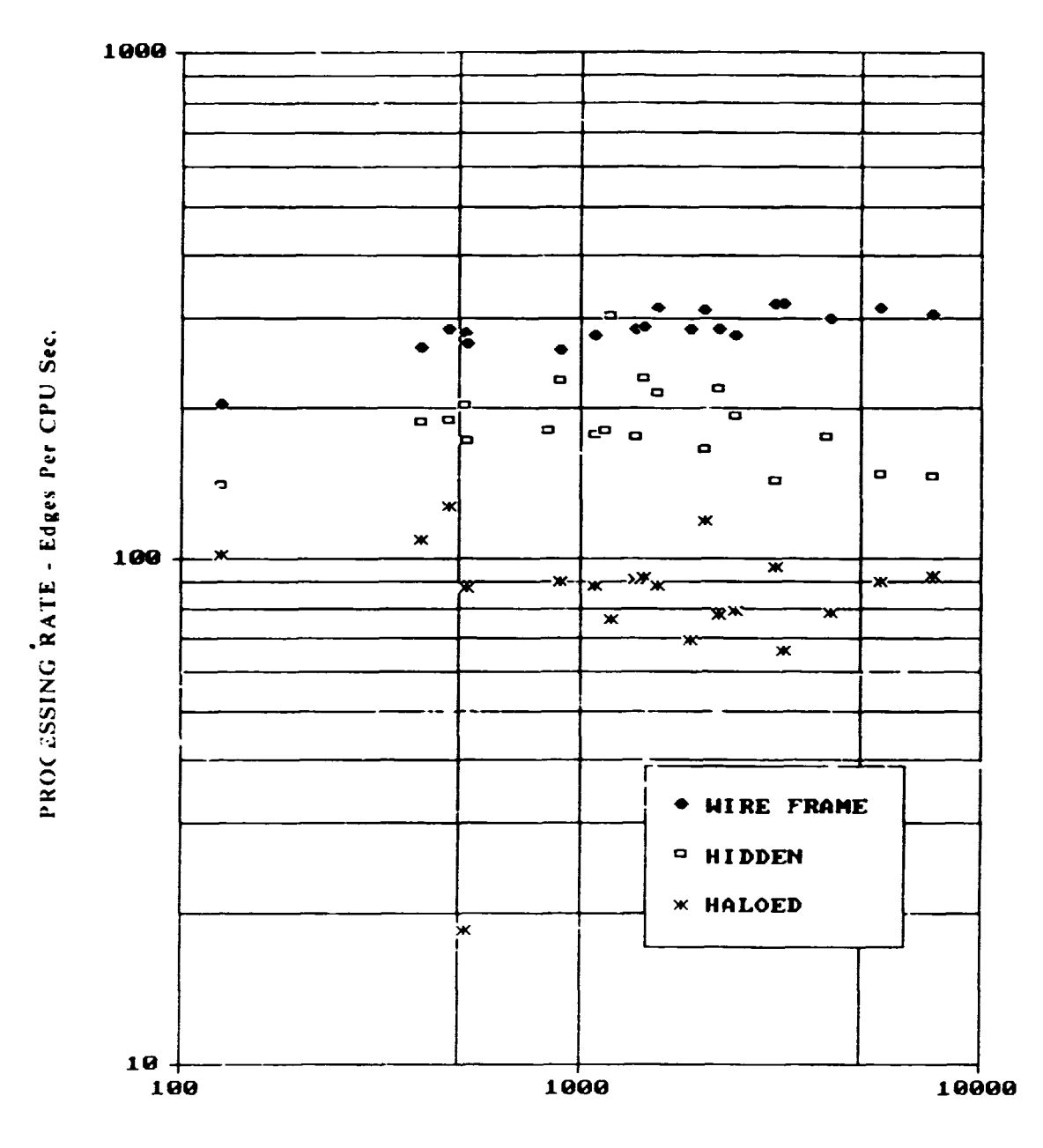

MODEL SIZE - Total Edges

## PERFORMANCE OF NPLOT ALGORITHMS